# **Microsoft.MS-200.v2019-05-15.q28**

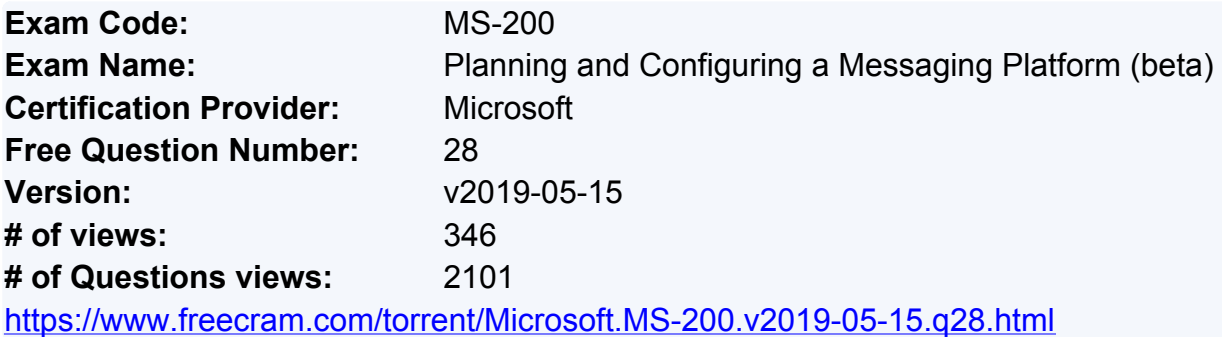

# **NEW QUESTION: 1**

Your company has a Microsoft Exchange Server 2019 organization.

The company's IT department has a monitoring application that generates email message alerts. You need to configure Exchange to accept messages from the monitoring application. The solution must ensure that messages are accepted regardless of their size.

You create a new Receive connector scoped to the IP address of the server used by the monitoring application.

Which two actions should you perform next? Each correct answer presents part of the solution. NOTE: Each correct selection is worth one point.

**A.** Add the Exchange servers permission group to the Receive connector.

**B.** Add the Exchange users permission group to the Receive connector.

**C.** Grant the Ms-Exch-SMTP-Accept-Any-Recipient right to the NT AUTHORITY\ANONYMOUS LOGON user account.

**D.** Set the authentication mechanism to ExternalAuthoritative.

**E.** Add the Anonymous users permission group to the Receive connector.

# **Answer: C,E (LEAVE A [REPLY\)](https://www.freecram.com/q/5807-746411/)**

Explanation/Reference:

References:

https://docs.microsoft.com/en-us/exchange/mail-flow/connectors/allow-anonymous-relay? view=exchserver-2019

# **NEW QUESTION: 2**

You manage a Microsoft Exchange Server 2019 organization that sends 100,000 email messages to the Internet daily. The messages are routed through a single smart host by using a single Send connector that has an address space of \*.

Your network contains an Active Directory site named Site01 that has all the Exchange servers.

You have a disaster recovery site named Site02 that has several SMTP servers.

The smart host fails.

You need to deliver queued messages to the Internet as quickly as possible. What should you do?

- **A.** Run the Get-Queue | Retry-Queuecmdlet.
- **B.** Modify the properties of the Send connector.
- **C.** Delete the Send connector.
- **D.** Modify the MX records.

**Answer: (SHOW [ANSWER\)](https://www.freecram.com/q/5807-746412/)**

#### **NEW QUESTION: 3**

Note: This question is part of a series of questions that present the same scenario. Each question in the series contains a unique solution that might meet the stated goals. Some question sets might have more than one correct solution, while others might not have a correct solution. After you answer a question in this section, you will NOT be able to return to it. As a result, these questions will not appear in the review screen.

Your company has a Microsoft Exchange Server 2019 server named EX01. EX01 has the default Receive connectors. EX01 receives Internet email on port 25 from an appliance in the company's perimeter network.

The company has an application named App1 that can only send email on port 25. The application administrator requests that you enable App1 to route email through EX01 for delivery. You need to ensure that EX01 only accepts email from the appliance and App1.

Solution: You create a new remote domain and set the domain name to App1. You create a new delivery agent connector and set the IsScopedConnectorproperty to \$true.

Does this meet the goal?

**A.** Yes

**B.** No

# **Answer: B (LEAVE A [REPLY](https://www.freecram.com/q/5807-746413/))**

### **NEW QUESTION: 4**

Your network contains two Active Directory sites named Site1 and Site2.

You deploy a new Microsoft Exchange Server 2019 organization that contains a Mailbox server in each site.

You need to configure the organization to use a single namespace for Autodiscover.

What should you do?

- **A.** Create an SRV record named AutoDiscover.
- **B.** Run the Set-ClientAccessServicecmdlet.
- **C.** Run the Set-AutodiscoverVirtualDirectorycmdlet.
- **D.** Create a TXT record named AutoDiscover.

### **Answer: B (LEAVE A [REPLY](https://www.freecram.com/q/5807-746414/))**

### **NEW QUESTION: 5**

You are deploying Microsoft Exchange Server 2019 to two data centers in Paris and London. The Paris data center contains a file server named PAR-FILE01 and three Mailbox servers named PAR-MBX01, PAR-MBX02 and PAR-MBX03. The London data center contains a file server

named LON-FILE01 and three Mailbox servers named LON-MBX01, LON-MBX02, and LON-MBX03.

You create a database availability group (DAG) that contains all six Mailbox servers and has PAR-FILE01 as a primary witness.

You need to set LON-FILE01 as the alternate witness.

Which cmdlet should you run?

- **A.** New-DatabaseAvailabilityGroupNetwork
- **B.** Set-MailboxDatabaseCopy
- **C.** Set-DatabaseAvailabilityGroupNetwork
- **D.** Set-DatabaseAvailabilityGroup
- **E.** Add-DatabaseAvailabilityGroupServer

# **Answer: D (LEAVE A [REPLY](https://www.freecram.com/q/5807-746415/))**

Explanation/Reference:

References:

https://docs.microsoft.com/en-us/powershell/module/exchange/database-availability-groups/setdatabaseavailabilitygroup?view=exchange-ps Testlet 2 Case Study This is a case study. Case studies are not timed separately. You can use as much exam time as you would like to complete each case. However, there may be additional case studies and sections on this exam. You must manage your time to ensure that you are able to complete all questions included on this exam in the time provided.

To answer the questions included in a case study, you will need to reference information that is provided in the case study. Case studies might contain exhibits and other resources that provide more information about the scenario that is described in the case study. Each question is independent of the other question on this case study.

At the end of this case study, a review screen will appear. This screen allows you to review your answers and to make changes before you move to the next sections of the exam. After you begin a new section, you cannot return to this section.

To start the case study

To display the first question on this case study, click the Next button. Use the buttons in the left pane to explore the content of the case study before you answer the questions. Clicking these buttons displays information such as business requirements, existing environment, and problem statements. If the case study has an All Information tab, note that the information displayed is identical to the information displayed on the subsequent tabs. When you are ready to answer a question, click the Question button to return to the question.

General Overview

Litware, Inc. is an international manufacturing company that has 3,000 employees. The company has sales, marketing, research, and human resources (HR) departments. The company is subject to regulatory compliance.

Physical Locations

Litware has a main office in New York and two branch offices in London and Paris.

All offices connect to each other by using a WAN link. The offices can only communicate with each other by using a point-to-point connection. Each office also connects directly to the Internet. Active Directory

The network contains an Active Directory forest named litware.com. The forest contains a single domain.

All domain controllers run Windows Server 2019.

Each office contains three domain controllers. Each office is configured as an Active Directory site.

Microsoft Exchange Server

Litware recently upgraded its entire messaging organization from Exchange Server 2013 to Exchange Server 2019. The organization now contains the servers shown in the following table.

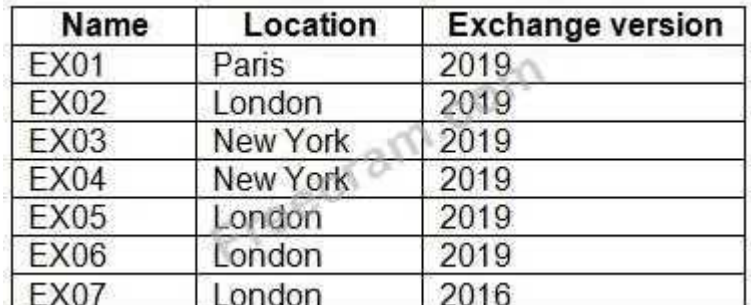

No changes were made to the organization's configuration during the transition from Exchange Server

2013 and 2019.

The organization has a database availability group (DAG) that has the following configurations.

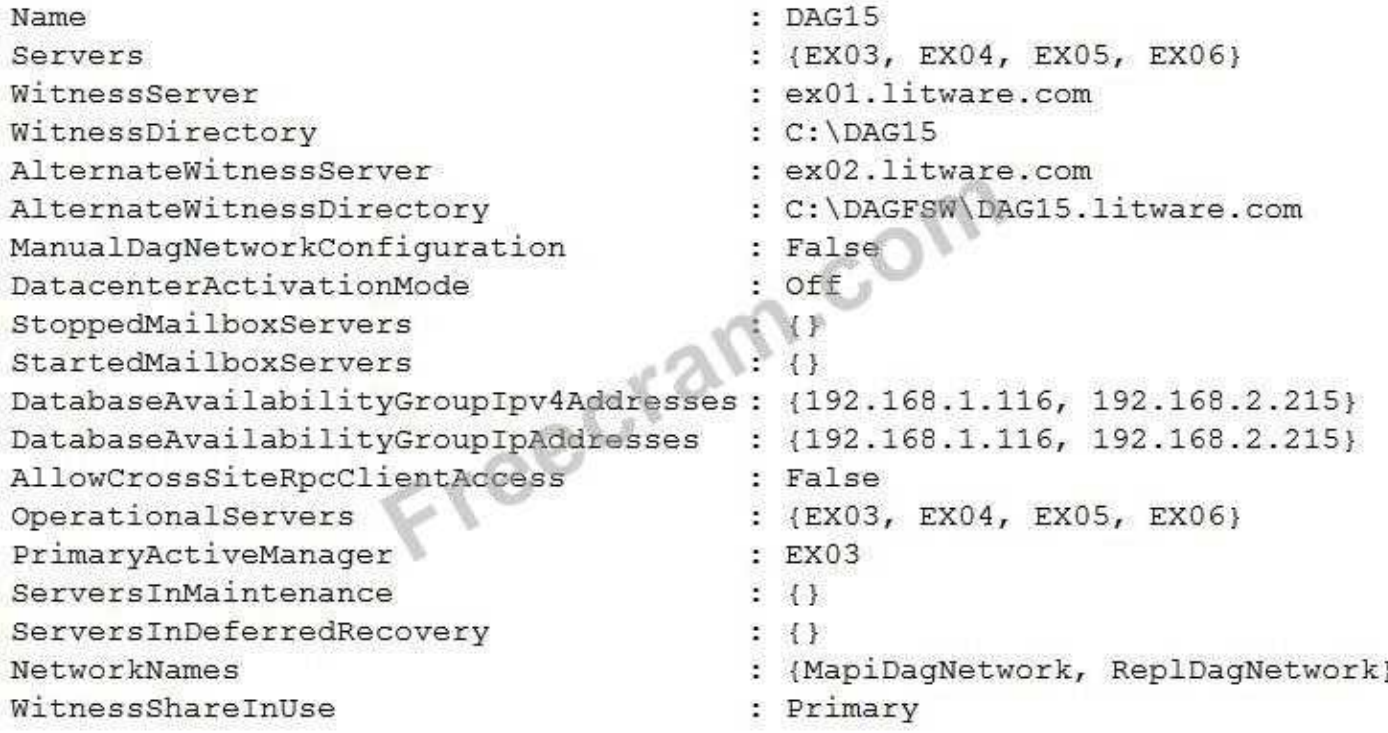

Litware standardizes mobile device access by using the iOS platform, the native Apple mail client, and Exchange ActiveSync.

The Exchange organization has the following Send connectors.

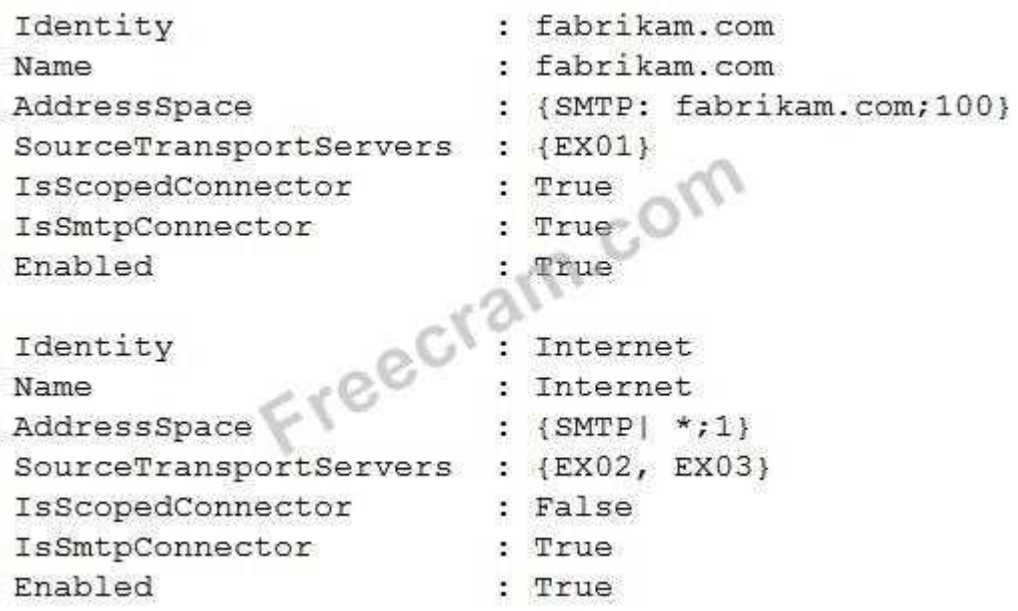

### Business Model

User accounts must be deleted from Active Directory the day after a user's final date of employment.

Business Goals

As often as possible, Litware plans to minimize the legal fees associated with reviewing eDiscovery requests by purging data as quickly as possible.

Planned Changes

Litware plans to implement the following changes to the network.

Use Messaging Records Management (MRM) to archive all mailbox items that are older than one year.

The company announces a new partnership with another company named Fabrikam, Inc. Fabrikam

also uses Exchange for email messaging. All the Litware users in the Paris office will be required to receive email by using a fabrikam.com email address and must have this email address applied automatically to their mailbox.

Technical Requirements

Litware identifies the following technical requirements for the messaging environment:

Mobile devices must only sync items from the last 30 days.

All user data must be wiped from a device reported as lost or stolen.

Email items in a folder named Audits must be archived after 30 days.

Users in the sales department must never have the items in their Notes folder archived.

Whenever possible, email messages sent outside the organization must be routed through the Internet

connection of the local office.

If a WAN link fails, the high-availability architecture of the messaging environment must give preference

to the WAN link in the New York office.

### **NEW QUESTION: 6**

You need to recommend a deployment plan that meets the technical requirements for the mailbox databases.

What should you include in the recommendation?

**A.** Deploy one Exchange server to the main office and two Exchange servers to each branch office.

Create one mailbox database on each server.

**B.** Deploy 10 Exchange servers to the main office and one Exchange server to each branch office. Create two mailbox databases on each server.

**C.** Deploy 11 Exchange servers to the main office and one Exchange server to each branch office. Create one mailbox database on each server.

**D.** Deploy one Exchange server to each office. Create two mailbox databases on each server. Create copies of the databases on another server.

# **Answer: D (LEAVE A [REPLY](https://www.freecram.com/q/5807-746416/))**

### **NEW QUESTION: 7**

Note: This question is part of a series of questions that present the same scenario. Each question in the series contains a unique solution that might meet the stated goals. Some question sets might have more than one correct solution, while others might not have a correct solution. After you answer a question in this section, you will NOT be able to return to it. As a result, these questions will not appear in the review screen.

Your company has a Microsoft Exchange Server 2019 server named EX01. EX01 has the default Receive connectors. EX01 receives Internet email on port 25 from an appliance in the company's perimeter network.

The company has an application named App1 that can only send email on port 25. The application administrator requests that you enable App1 to route email through EX01 for delivery. You need to ensure that EX01 only accepts email from the appliance and App1.

Solution: You modify the remote IP address ranges of the default frontend Receive connector. Does this meet the goal?

**A.** Yes

**B.** No

# **Answer: A (LEAVE A [REPLY](https://www.freecram.com/q/5807-746417/))**

Explanation/Reference:

References:

https://docs.microsoft.com/en-us/exchange/mail-flow/connectors/receive-connectors? view=exchserver-

2019

**NEW QUESTION: 8**

You have a Microsoft Exchange Server 2013 organization that has the following configurations: The forest functional level if Active Directory is Windows Server 2008 R2.

The domain controllers in Active Directory run Windows Server 2012 R2.

The Exchange servers run Windows Server 2012 Datacenter.

You plan to upgrade the organization to Exchange Server 2019.

You need to ensure that the organization meets the minimum supported requirements for the upgrade.

What should you do?

- **A.** Upgrade the Exchange servers to Windows Server 2019.
- **B.** Raise the forest functional level to Windows Server 2012 R2.
- **C.** Upgrade the Exchange servers to Windows Server 2016.
- **D.** Upgrade the domain controllers to Windows Server 2016.

# **Answer: B (LEAVE A [REPLY](https://www.freecram.com/q/5807-746418/))**

Explanation/Reference:

References:

https://docs.microsoft.com/en-us/exchange/plan-and-deploy/system-requirements?

view=exchserver-2019

# **NEW QUESTION: 9**

You plan to deploy Microsoft Exchange Server 2019.

You need to verify whether the Active Directory environment is prepared for the deployment. What are two methods to verify whether the Active Directory environment is prepared? Each

correct answer presents a complete solution.

NOTE: Each correct selection is worth one point.

**A.** Use ADSI Edit.

- **B.** Run the Get-ExchangeServercmdlet.
- **C.** Review the Exchange.Setup log.
- **D.** Run the Get-ADForestcmdlet.

**E.** Run the dcdiag.execommand.

# **Answer: A,C (LEAVE A [REPLY](https://www.freecram.com/q/5807-746419/))**

Explanation/Reference:

References:

https://docs.microsoft.com/en-us/exchange/plan-and-deploy/prepare-ad-and-domains? view=exchserver-

2019

# **NEW QUESTION: 10**

You need to restore mailbox access for the main office users as quickly as possible.

What should you do?

**A.** Create a recovery database on another Exchange server, and then restore the database from EX07 to the recovery database.

**B.** On a server in DAG15, create a copy of the mailbox databases hosted on EX07.

**C.** Copy the database files from EX07, and then mount the database on a server in DAG15.

**D.** On a new server, run setup.exe /Mode:RecoverServerfrom the Exchange Server 2019

installation media and then restore a backup of the database.

### **Answer: D (LEAVE A [REPLY](https://www.freecram.com/q/5807-746420/))**

Explanation/Reference:

Testlet 3

Case Study

This is a case study. Case studies are not timed separately. You can use as much exam time as you would like to complete each case. However, there may be additional case studies and sections on this exam. You must manage your time to ensure that you are able to complete all questions included on this exam in the time provided.

To answer the questions included in a case study, you will need to reference information that is provided in the case study. Case studies might contain exhibits and other resources that provide more information about the scenario that is described in the case study. Each question is independent of the other question on this case study.

At the end of this case study, a review screen will appear. This screen allows you to review your answers and to make changes before you move to the next sections of the exam. After you begin a new section, you cannot return to this section.

To start the case study

To display the first question on this case study, click the Next button. Use the buttons in the left pane to explore the content of the case study before you answer the questions. Clicking these buttons displays information such as business requirements, existing environment, and problem statements. If the case study has an All Information tab, note that the information displayed is identical to the information displayed on the subsequent tabs. When you are ready to answer a question, click the Question button to return to the question.

Overview

Contoso, Ltd is a company that has retail stores throughout Europe and North America. Contoso has 5,000 employees worldwide.

Contoso has a main office in London. The company has 10 branch offices. In each office, there are 50 managers. There are 100 retail stores in Europe and North America. Each retail store has between five and 20 employees.

Network Infrastructure

Contoso has a data center in each office. All the offices connect to each other by using redundant WAN links. Each office has a high-speed connection to the Internet.

The network contains an Active Directory forest named contoso.com.

All users sign in to their computer by using an Active Directory user account.

Each office contains at least two domain controllers from the contoso.com domain. Each office is configured as an Active Directory site. Each branch office has one site link to the main office.

Planned Changes

Contoso has a legacy mail application. The company plans to replace the application with a Microsoft Exchange Server 2019 organization.

In Exchange Server 2019, all recipients will have an email address that uses a format of username@contoso.com.

Technical Requirements

Contoso has the following technical requirements:

All mailboxes must be protected by storing one copy in a branch office and another copy in the main

office. For the mailboxes in the London office, a copy must be created in a branch office in Birmingham.

All email sent to external recipients must be delivered by using a local connection to the Internet. If the

local connection becomes unavailable, the Internet connection in the main office must be used.

All users will connect to their mailbox by using Microsoft Outlook 2019. All client connections must be

established to a namespace of mail.contoso.com.

All client connections must be established to a server in the local office, unless that server

becomes

unavailable.

The mailboxes of managers must be backed up twice daily. All other mailboxes must be backed up

once weekly.

All email sent between the users in different offices must be routed through the main office.

Whenever possible, administrative effort must be minimized.

Whenever possible, costs must be minimized.

Disaster Recovery Requirements

Contoso has the following disaster recovery requirements:

All users must be redirected automatically to another Mailbox server if a single Mailbox server fails.

All users must be redirected automatically to another Mailbox server if a single Exchange service fails.

Users who connect to their mailbox by using an Android device must be prevented from using the Outlook app.

Users who connect to their mailbox by using an iOS device must be prevented from using the **Outlook** 

app.

Users who connect to their mailbox by using a Windows 10 tablet must be able to use the Outlook app. 26

# **NEW QUESTION: 11**

Note: This question is part of a series of questions that present the same scenario. Each question in the series contains a unique solution that might meet the stated goals. Some question sets might have more than one correct solution, while others might not have a correct solution. After you answer a question in this section, you will NOT be able to return to it. As a result, these questions will not appear in the review screen.

Your company has two offices.

The network contains an Active Directory forest. The forest contains two domains. Each office is configured as an Active Directory site.

You need to recommend a plan for the deployment of Microsoft Exchange Server 2019 servers. The plan must ensure that a copy of each sent email message is always retained in a shadow queue.

Solution: You recommend deploying two standalone servers. Each server will be in a different site. Both servers will be in the same domain.

Does this meet the goal?

**A.** Yes

**B.** No

### **Answer: B (LEAVE A [REPLY](https://www.freecram.com/q/5807-746421/))**

Explanation/Reference: References: https://docs.microsoft.com/en-us/exchange/mail-flow/transport-high-availability/shadowredundancy? view=exchserver-2019

#### **NEW QUESTION: 12**

Note: This question is part of a series of questions that present the same scenario. Each question in the series contains a unique solution that might meet the stated goals. Some question sets might have more than one correct solution, while others might not have a correct solution. After you answer a question in this section, you will NOT be able to return to it. As a result, these questions will not appear in the review screen.

Your company has two offices.

The network contains an Active Directory forest. The forest contains two domains. Each office is configured as an Active Directory site.

You need to recommend a plan for the deployment of Microsoft Exchnage Server 2019 servers. The plan must ensure that a copy of each sent email message is always retained in a shadow queue.

Solution: You recommend deploying a standalone server to each site. Each server will be in a different domain.

Does this meet the goal?

**A.** Yes

**B.** No

# **Answer: B (LEAVE A [REPLY](https://www.freecram.com/q/5807-746422/))**

Explanation/Reference:

References:

https://docs.microsoft.com/en-us/exchange/mail-flow/transport-high-availability/shadow-

redundancy?

view=exchserver-2019

# **NEW QUESTION: 13**

You have a Microsoft Exchange Server 2019 database availability group (DAG) named DAG1.

DAG1 contains a Mailbox server named EX01.

EX01 fails and must be replaced.

You plan to recover EX01 to a new server.

You deploy Windows Server 2019 to a new server that has identical hardware as EX01.

You need to restore EX01 to the new server.

What should you do before you restore EX01?

**A.** Join EX01 to the domain.

- **B.** Reset the computer account of EX01.
- **C.** Create a new computer account for EX01.
- **D.** Rename the computer account of EX01.
- **E.** Register a service principal name (SPN).

# **Answer: B (LEAVE A [REPLY](https://www.freecram.com/q/5807-746423/))**

Explanation/Reference:

Explanation:

Before you restore EX01 to the new server you must reset the computer account for EX01 and then join it to the domain.

References:

https://docs.microsoft.com/en-us/exchange/high-availability/disaster-recovery/recover-exchangeservers?

view=exchserver-2019

# **NEW QUESTION: 14**

You need to recommend a solution to meet the technical requirements for the managers.

What should you recommend creating for the mailboxes of the managers?

**A.** a transport agent

- **B.** an audit policy
- **C.** a separate mailbox database

# **D.** a separate Exchange server **Answer: C (LEAVE A [REPLY](https://www.freecram.com/q/5807-746424/))**

# **NEW QUESTION: 15**

Your network contains an Active Directory forest. The forest contains two domains named litware.com and exchange.litware.com and a Microsoft Exchange Server 2019 organization. The relevant servers are configured as shown in the following table.

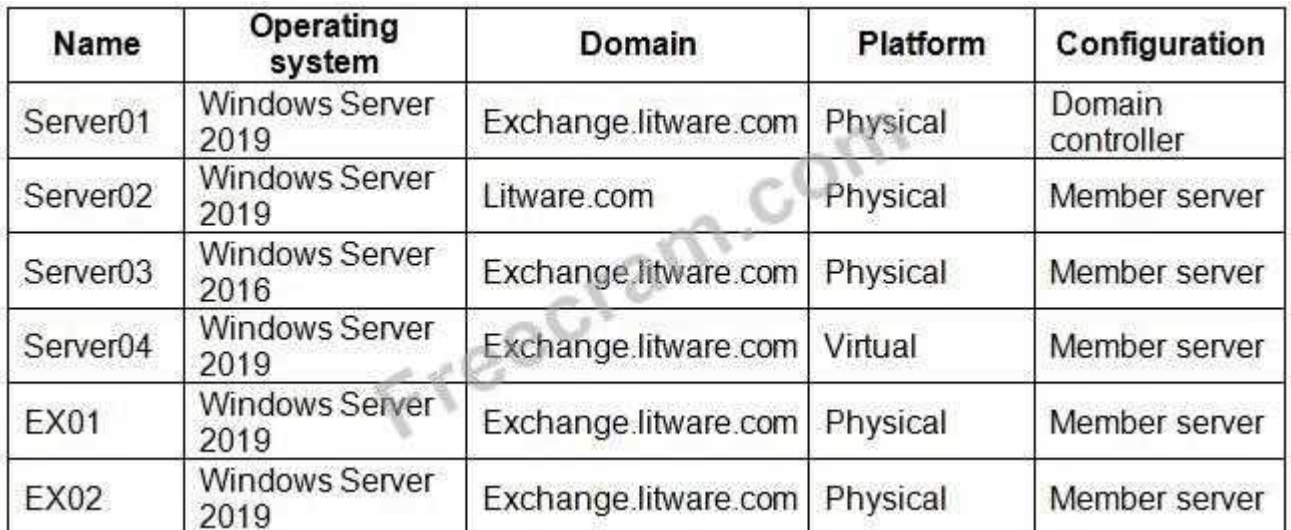

EX01 and EX02 have Exchange Server 2019 installed and are in a database availability group (DAG) named DAG01.

You need to add in additional server to DAG01.

Which server should you add?

- **A.** Server03
- **B.** Server04
- **C.** Server02
- **D.** Server01

# **Answer: B (LEAVE A [REPLY](https://www.freecram.com/q/5807-746425/))**

# **NEW QUESTION: 16**

You need to recommend a load balancing solution for the client connections that must be created to meet the disaster recovery requirements.

What should you recommend?

- **A.** Deploy a Layer 7 load balancing solution.
- **B.** Deploy a Layer 4 load balancing solution.
- **C.** Implement Network Load Balancing (NLB) on each Exchange server.
- **D.** Implement DNS load balancing for all the Exchange-related DNS records and implement round robin for DNS name resolution.

# **Answer: A (LEAVE A [REPLY](https://www.freecram.com/q/5807-746426/))**

Explanation/Reference:

References:

https://docs.microsoft.com/en-us/exchange/architecture/client-access/load-balancing? view=exchserver-2019 Question Set 1

**Valid MS-200 Dumps** shared by PrepAwayExam.com for Helping Passing MS-200 Exam! PrepAwayExam.com now offer the **newest MS-200 exam dumps**, the PrepAwayExam.com MS-200 exam **questions have been updated** and **answers have been corrected** get the **newest** PrepAwayExam.com MS-200 dumps with Test Engine here:

<https://www.prepawayexam.com/Microsoft/braindumps.MS-200.ete.file.html> (**165** Q&As

Dumps, **40%OFF Special Discount: freecram**)

#### **NEW QUESTION: 17**

You have a Microsoft 365 subscription for a company named Fabrikam,Inc. The company uses an Exchange Online tenant that has an email domain named fabirkam.com.

Fabrikam works with a partner company Contoso, Ltd. that uses an email domain named contoso.com.

A new security policy at Contoso states that any email sent from partners to Contoso employees must use TLS encryption.

You need to ensure that email sent from Fabrikam to Contoso uses TLS.

What should you create in the tenant?

- **A.** a new connector that specifies the contoso.com SMTP domain
- **B.** a remote domain named contoso.com
- **C.** a new connector that specifies the fabrikam.com SMTP domain
- **D.** a remote domain named fabrikam.com

### **Answer: A (LEAVE A [REPLY](https://www.freecram.com/q/5807-746427/))**

Explanation/Reference:

Explanation:

Configure a Send connector in Fabrikam to point to Contoso.

### **NEW QUESTION: 18**

You have a Microsoft Exchange Server 2019 organization named contoso.com.

You need to ensure that all email sent between contoso.com and an Exchange organization named litwareinc.com is protected by using TLS encryption.

Which three actions should you perform? Each correct answer presents part of the solution.

NOTE: Each correct selection is worth one point.

- **A.** Run the Set-TransportConfigcmdlet.
- **B.** Run the Set-ReceiveConnector -AuthMechanism BasicAuthRequireTLScommand.
- **C.** Create and issue new self-signed certificates for each Mailbox server
- **D.** Assign a certificate from a public certification authority (CA) to each Mailbox server.
- **E.** Configure all Send connectors to use smart hosts.
- **F.** Run the Set-ReceiveConnector -AuthMechanismTLScommand.

**Answer: A,D,F (LEAVE A [REPLY\)](https://www.freecram.com/q/5807-746428/)**

### **NEW QUESTION: 19**

Your network contains an Active Directory domain named contoso.com.

You have a Microsoft Exchange Server 2019 organization for contoso.com that has two Internetfacing servers named EX01 and EX02.

In the public DNS zone, you have two MX records for contoso.com.

You discover that all email sent to the organization is delivered to EX01. However, when EX01 is down for maintenance, email messages are delivered successfully to EX02.

You need to ensure that email is delivered to both EX01 and EX02 during normal operations.

What should you modify?

- **A.** the properties of the Receive connector on EX01
- **B.** the weight of the MX records
- **C.** the properties of the Receive connector on EX02
- **D.** the priority of the MX records

**Answer: (SHOW [ANSWER\)](https://www.freecram.com/q/5807-746429/)**

### **NEW QUESTION: 20**

You have a Microsoft Exchange Server 2019 Mailbox server named EX01.

You run the command as shown in the following exhibit.

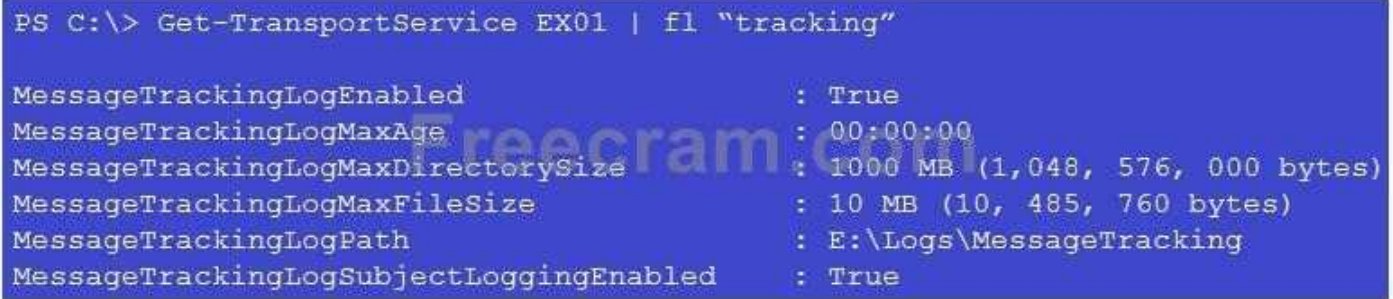

What is the effect of the configuration?

- **A.** The message tracking log files will be retained for 30 days, and then they will be purged.
- **B.** The message tracking log files will be purged immediately.
- **C.** The message tracking log files will be retained until the directory size limit is exceeded.
- **D.** The message tracking log files will be retailed for 365 days, and then they will be purged.

### **Answer: (SHOW [ANSWER\)](https://www.freecram.com/q/5807-746430/)**

Explanation/Reference:

References:

https://docs.microsoft.com/en-us/exchange/mail-flow/transport-logs/configure-message-tracking? view=exchserver-2019

### **NEW QUESTION: 21**

You have a Microsoft Exchange Server 2019 organization that has a database availability group (DAG).

The DAG contains the servers shown in the following table.

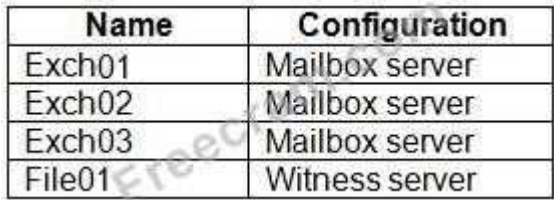

You install a new server named File02 that runs Windows Server 2019.

You attempt to add File02 as an alternate witness server, and you receive the following error messages:

Error: An error occurred during discovery of the database availability group 1 occurred while attempting a cluster operation.

Error: Cluster API "AddClusterNode() (MaxPercentage=12) failed with 0x8007000! You need to ensure that you can configure File02 successfully as the alternate witness server. What should you do on File02?

**A.** Create a shared folder.

**B.** Enable PowerShell remoting.

**C.** Create an inbound firewall rule

**D.** Add a member to the Administrators group.

**Answer: D (LEAVE A [REPLY](https://www.freecram.com/q/5807-746431/))**

### **NEW QUESTION: 22**

Note: This question is part of a series of questions that present the same scenario. Each question in the series contains a unique solution that might meet the stated goals. Some question sets might have more than one correct solution, while others might not have a correct solution.

After you answer a question in this section, you will NOT be able to return to it. As a result, these questions will not appear in the review screen.

Your company has a Microsoft Exchange Server 2019 server named EX01. EX01 has the default Receive connectors. EX01 receives Internet email on port 25 from an appliance in the company's perimeter network.

The company has an application named App1 that can only send email on port 25. The

application administrator requests that you enable App1 to route email through EX01 for delivery. You need to ensure that EX01 only accepts email from the appliance and App1.

Solution: You add a second IP address to EX01. You create a new linked connector named App1 EX01.

Does this meet the goal?

**A.** Yes

**B.** No **Answer: B (LEAVE A [REPLY](https://www.freecram.com/q/5807-746432/))**

Explanation/Reference: References: https://docs.microsoft.com/en-us/exchange/mail-flow/mail-routing/mail-routing? view=exchserver-2019

# **NEW QUESTION: 23**

You are deploying Microsoft Exchange Server 2019 to two data centers.

You need to protect all mailbox content against database corruption. The solution must minimize the recovery time objective (RTO) and the recovery point objective (RPO).

What is the best way to achieve the goal? More than one answer choice may achieve the goal. Select the BEST answer.

- **A.** a lagged database copy
- **B.** a recovery database

**C.** PST files

**Answer: A (LEAVE A [REPLY](https://www.freecram.com/q/5807-746433/))**

# **NEW QUESTION: 24**

Your company has offices in New York and Los Angeles. Each office has a Mailbox server.

The company has a Microsoft Exchange Server 2019 hybrid deployment that uses a namespace of litware.com.

Currently, all email messages received from the Internet are routed from Exchange Online to the New York office.

You need to ensure that messages sent to users in the Los Angeles office are routed from Exchange Online directly to the local Mailbox server in the Los Angeles office.

What should you create in Exchange Online?

- **A.** a remote domain and a client access rule.
- **B.** a connector and a mail flow rule
- **C.** an email address policy and a client access rule
- **D.** a connector and a remote domain

**Answer: B (LEAVE A [REPLY](https://www.freecram.com/q/5807-746434/))**

# **NEW QUESTION: 25**

Your network contains an Active Directory forest. The forest contains two Active Directory sites named Site1 and Site2.

You have a Microsoft Exchange Server 2019 organization that contains a database availability group (DAG) named DAG1. DAG1 has three member servers in each site.

You need to prevent users from Site1 from sending email messages larger than 5 MB to the mailboxes in Site2.

What should you do?

**A.** From Site2, create a custom Receive connector, and then modify the remote IP address range.

- **B.** Modify the properties of DAG1.
- **C.** Modify the properties of the Active Directory site link.
- **D.** From Site1, create a custom Send connector, and then modify the address space.

### **Answer: D (LEAVE A [REPLY](https://www.freecram.com/q/5807-746435/))**

#### **NEW QUESTION: 26**

You have a Microsoft Exchange Server 2019 organization.

Ten days ago, a user named User1 sent an email message to a user named User2.

User2 never received the message.

You need to identify whether the message was delivered to User2.

What should you run from Exchange Management Shell?

- **A.** Get-MessageTraceDetail
- **B.** Search-MessageTrackingReport
- **C.** Get-MessageTrackingReport

**D.** Get-MessageTrace

**Answer: (SHOW [ANSWER\)](https://www.freecram.com/q/5807-746436/)**

Explanation/Reference:

References:

https://docs.microsoft.com/en-us/powershell/module/exchange/mail-flow/get-

messagetrackingreport?

view=exchange-ps

#### **NEW QUESTION: 27**

You have a Microsoft Exchange Server 2019 organization that contains four Mailbox servers and one Edge Transport server. The organization supports hundreds of remote users.

You need to block offline access to Outlook on the web for all the users.

What should you do?

**A.** On the Edge Transport server, run the Set-OwaVirtualDirectorycmdlet and specify the - AllowOfflineOn NoComputersparameter.

**B.** On each Mailbox server, run the Set-OwaVirtualDirectorycmdlet and specify the

-ExternalURLs \$nullparameter.

**C.** Run the Set-OWMailboxPolicycmdlet and specify the

-ExplicitLogonEnabled \$trueparameter

**D.** Run the Set-OWMailboxPolicycmdlet and specify the

-AllowOfflineOn NoComputers parameter

#### **Answer: A (LEAVE A [REPLY](https://www.freecram.com/q/5807-746437/))**

#### **NEW QUESTION: 28**

Your company named Contoso, Ltd. has a Microsoft Exchange Online subscription.

You have several transport rules. The rules automatically apply a disclaimer to email messages that contain certain keywords in the subject and are sent to recipients in an email domain named fabrikam.com.

You receive a report that some messages are delivered without the disclaimer.

You need to view which transport rules were applied to messages sent to the fabrikam.com recipients.

What should you use?

- **A.** a URL trace
- **B.** a message trace
- **C.** the SMTP protocol logs
- **D.** the transport logs

# **Answer: B (LEAVE A [REPLY](https://www.freecram.com/q/5807-746438/))**

Explanation/Reference:

References:

https://docs.microsoft.com/en-us/exchange/monitoring/trace-an-email-message/run-a-messagetrace-and- view-results

**Valid MS-200 Dumps** shared by PrepAwayExam.com for Helping Passing MS-200 Exam! PrepAwayExam.com now offer the **newest MS-200 exam dumps**, the PrepAwayExam.com MS-200 exam **questions have been updated** and **answers have been corrected** get the **newest** PrepAwayExam.com MS-200 dumps with Test Engine here: <https://www.prepawayexam.com/Microsoft/braindumps.MS-200.ete.file.html> (**165** Q&As Dumps, **40%OFF Special Discount: freecram**)